# **API Statistical User Manual**

**2022/04/03م** 

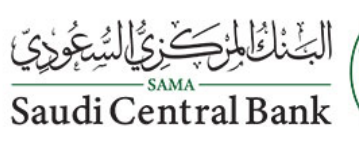

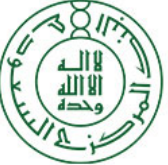

#### **API Description:**

SAMA API service is dedicated to enable data connection for the third-party system. It will provide other organization/entities more flexibly and provides convenient, fast standard connection mode and data structure, which effectively reduces the complexity of the third-party system integration.

This document to determine how to use the service.

Important notes that must be taken into consideration when using the service:

- We have two type of different table structure Vertical/ Horizontal Tables each one of them should be handled as mention below.
- Updating the API URL is very necessary in case you lose one or more of your data item at your end.

For any clarifications regarding the API, please contact us through e-mail at APISupport@SAMA.GOV.SA

#### **Service Information:**

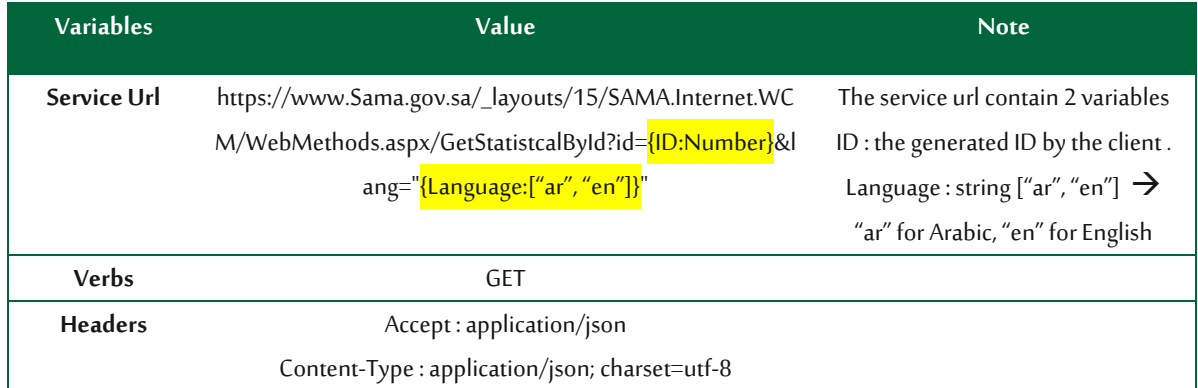

\*Use Postman or similar applications to get the JSON result.

\*\* If you try to call this service from the browser, you will not get the result

JSON Response Structure Example:

```
Æ.
 Message: "Success",
 HasError: false,
- Result: {
     RequestId: 308,
     TableName: "بالتقرير الإحصائي"
   + ColumnsDef: [ ... ],+ RowsData: [ ... ],+ FootNotes: [ ... ],+ MetaData: [ ... ],IsHorizontal: false
 \mathcal{F}₹
```
# **Vertical Tables**

#### **Level one**

The first level JSON object contains the following columns, including the preliminary information.

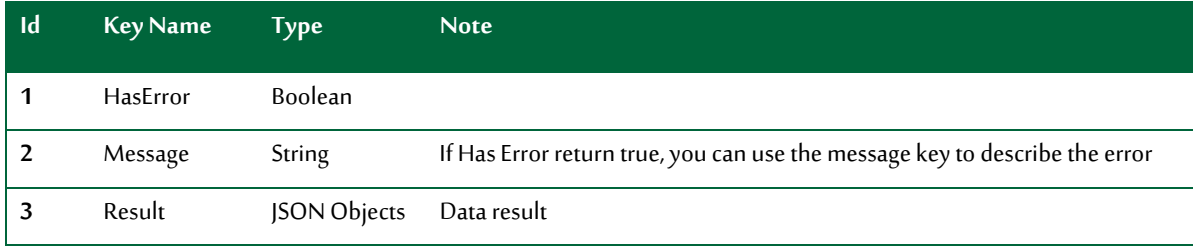

#### **Level two**

The first level JSON object contains the following columns, including the preliminary information.

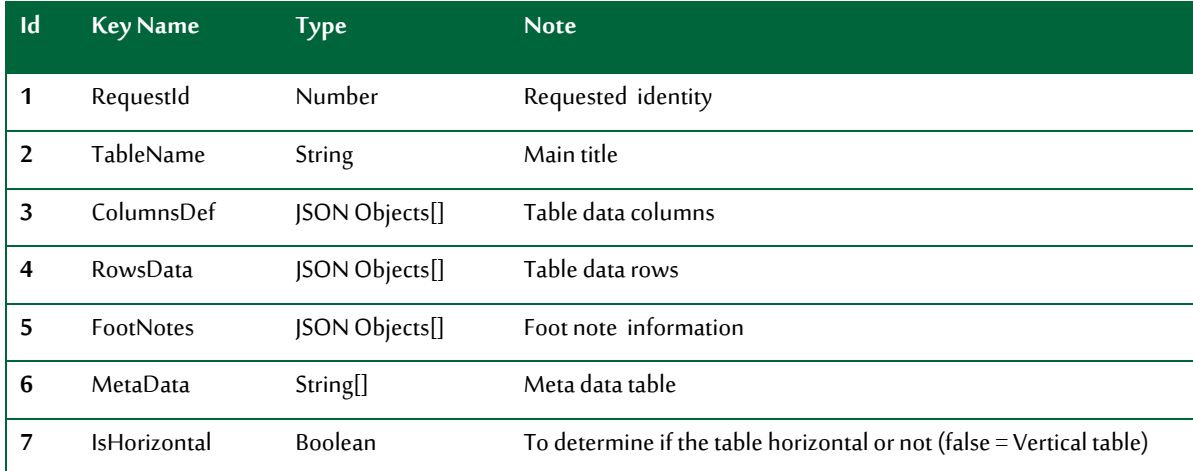

## **Level three**

Columns Definition (ColumnsDef):

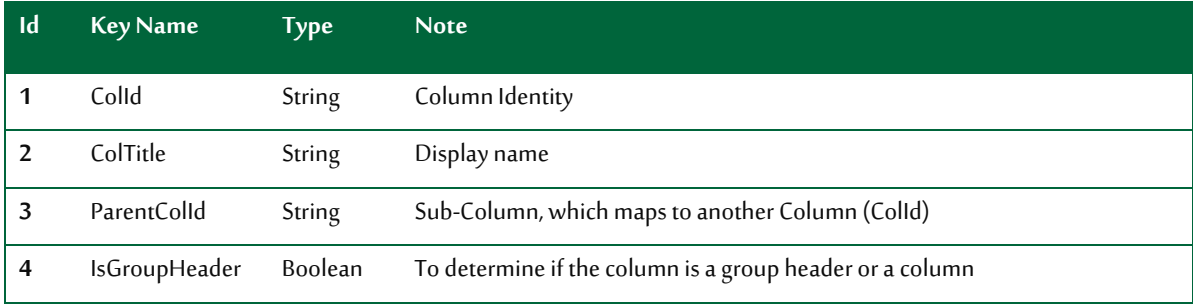

\* All columns are sorted

#### **Row Data (RowsData)**

This object will contain keys and values. Keys mapped with and hold the column identity.

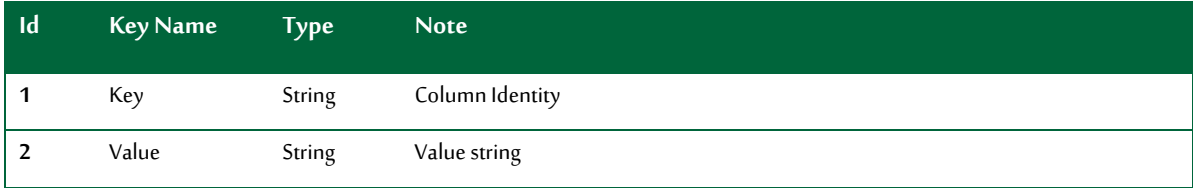

#### **Foot Notes (FootNotes):**

This object contains list of citations table information.

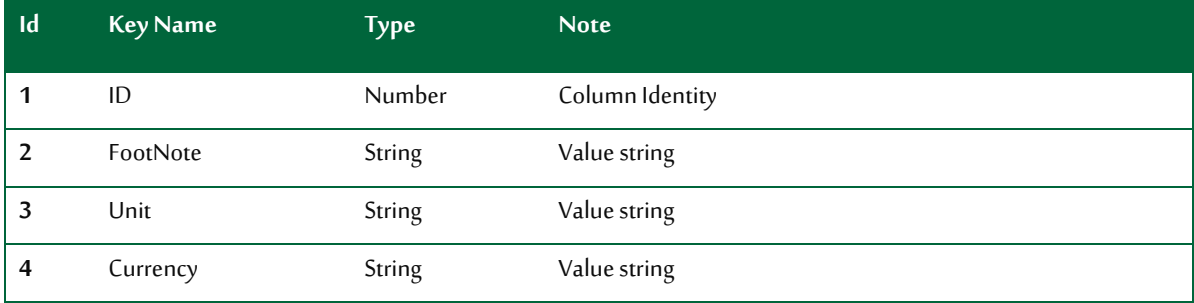

#### **Meta Data (MetaData):**

This object contains the described data for the table.

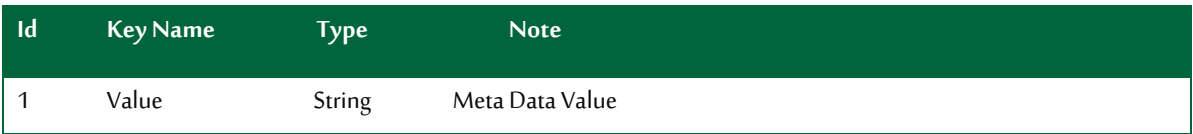

#### Example:

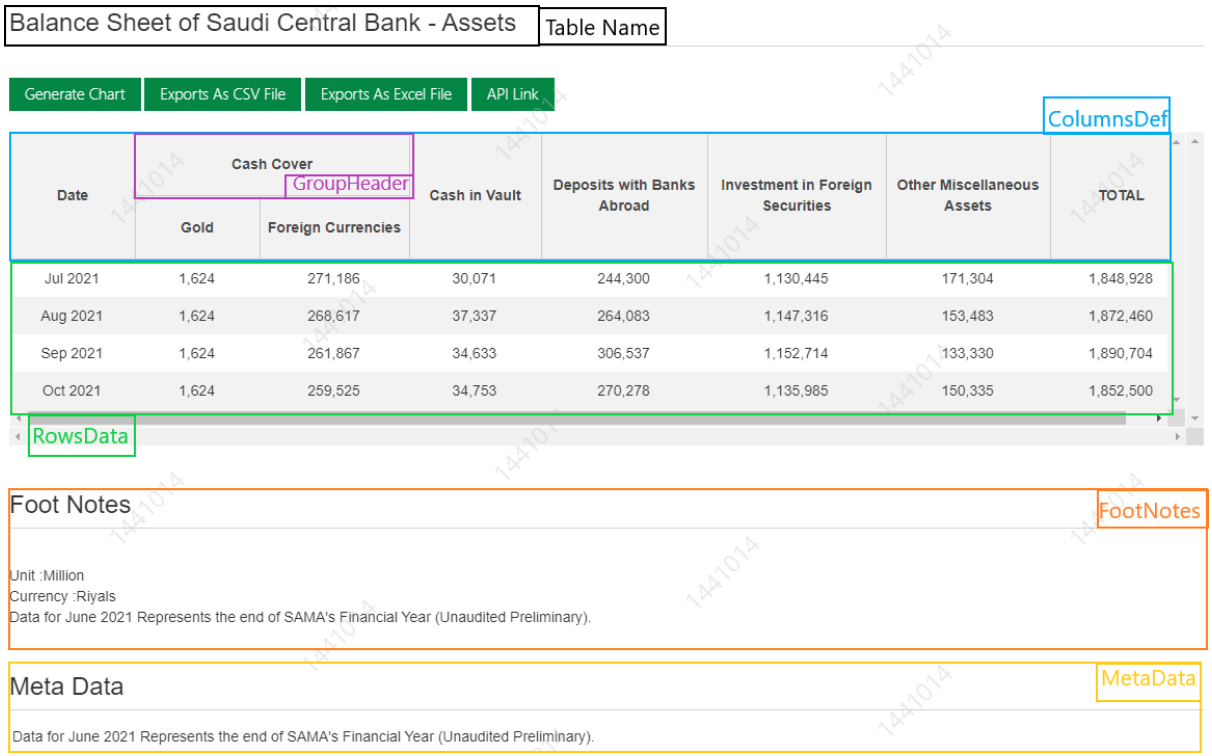

## **Horizontal Tables**

### Level one

The first level JSON object contains the following columns, including the preliminary information.

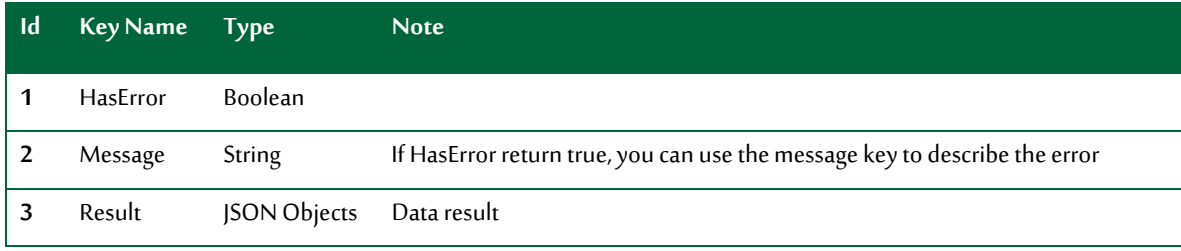

Level two

#### **Result object (Result):**

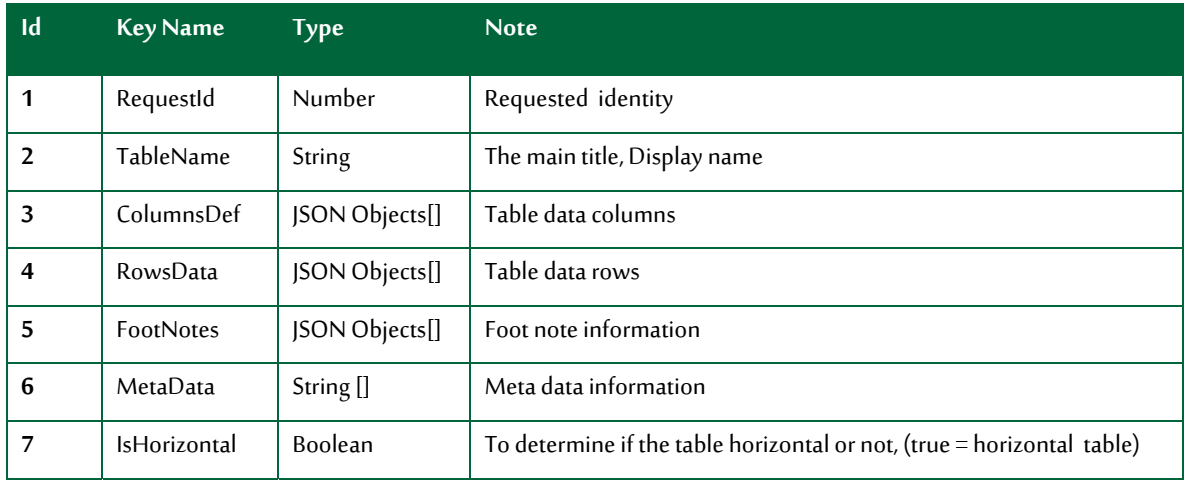

Level three

# **Columns Definition (ColumnsDef):**

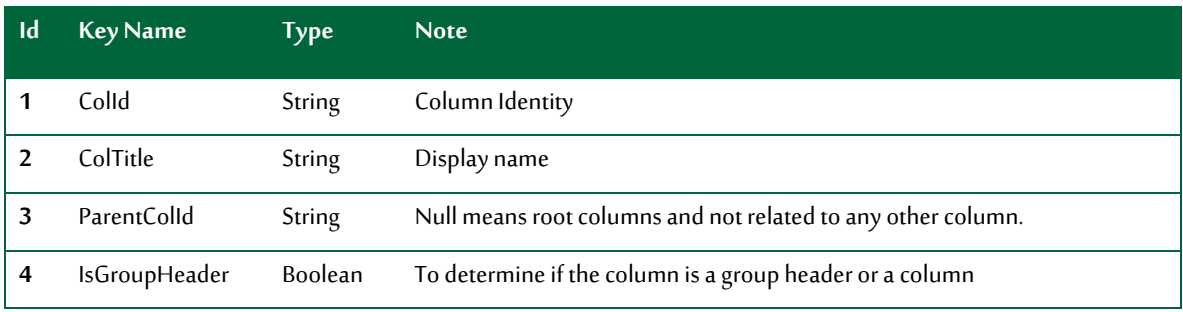

\* All columns are sorted

#### **Row Data (RowsData)**

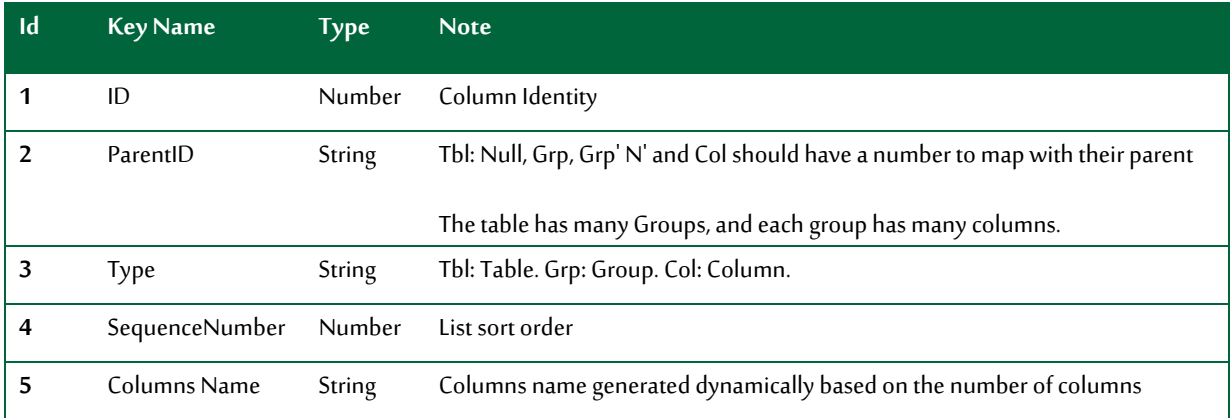

This object will contain keys and values. Keys mapped with and hold the column identity.

# **Footer Notes (FootNotes):**

This object contains list of citations table information.

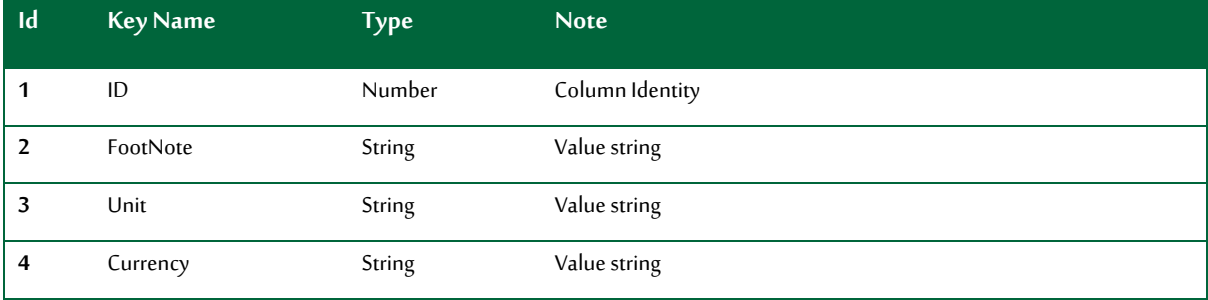

# **Meta Data (MetaData):**

This object contains the described data for the table.

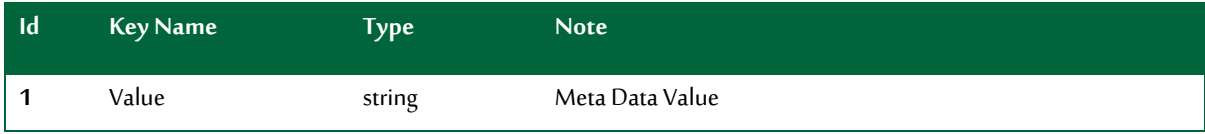

# Example:

**Statistical Report** 

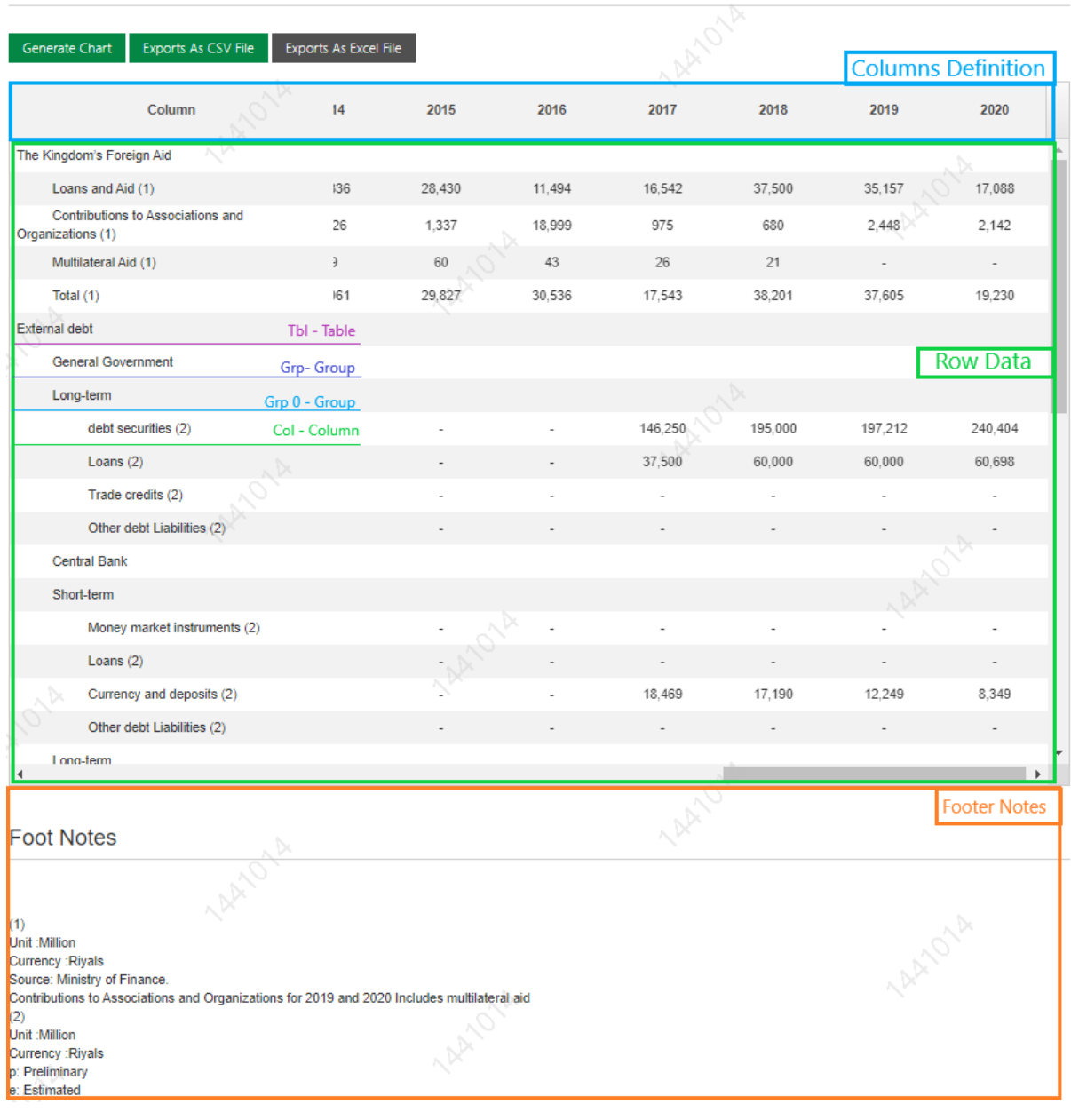